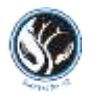

## **Student Guidance on Using Microsoft Teams for Online Tutorials/Lessons**

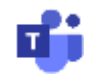

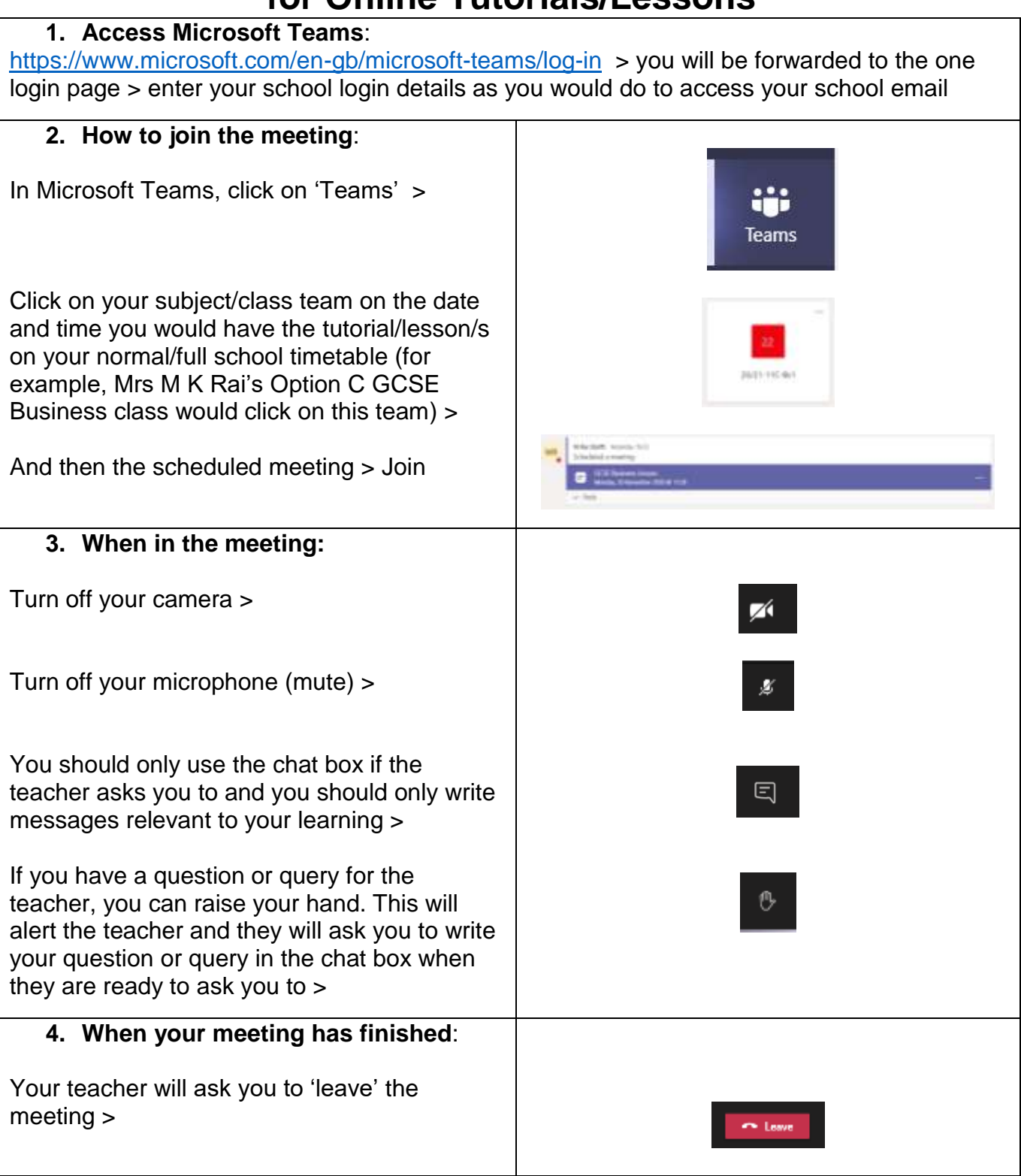

Your online lessons should be a positive experience and we and your peers expect you to manage online learning responsibly and sensibly. Please make sure you read and understand the Guidance for Students: Online Remote Learning (page 1) and Online Tutorials/Lessons Code of Conduct (page 2).

If you have any issues accessing online tutorials/lessons via Microsoft Teams, please contact your subject/class teacher and/or Head of Year through your school email.